# **AVALIAÇÃO DE ACURÁCIA DA CLASSIFICAÇÃO DE DADOS DE SENSORIAMENTO REMOTO PARA O MUNICÍPIO DE MARAGOGIPE**

ALERSON FALIERI SUAREZ<sup>1</sup>

ANA LÚCIA BEZERRA CANDEIAS<sup>2</sup>

Universidade Federal de Pernambuco - UFPE Centro de Tecnologia e Geociências – CTG **1** Pós-Graduação em Ciências Geodésicas e Tecnologias da Geoinformação **<sup>2</sup>**Departamento de Engenharia Cartográfica, Recife, PE [alerson.falieri@gmail.com;](mailto:alerson.falieri@gmail.com) [analucia@ufpe.br](mailto:analucia@ufpe.br)

**RESUMO** – Este artigo considera aspectos quantitativos na avaliação da classificação ISOSEG em uma região do município de Maragogipe – BA, conhecida como Ponta da Salamina, para uma futura análise de tendência para floresta, não floresta, água e mangue. Os testes estatísticos aplicados aos resultados mostraram que a exatidão global, a acurácia do produtor, do usuário e a estatística kappa foram superiores a 90%. Isto se deve ao fato de que as regiões classificadas eram bem distintas naquela área analisada e resultando em uma boa classificação para os temas selecionados.

**ABSTRACT** - This paper considers the quantitative evaluation of the ISOSEG classification in the municipality of Maragogipe - BA, known Ponta da Salamina.This is a part of future trend analysis to the forest, not forest, water and mangrove. The statistical test applied showed that the results of overall accuracy, the accuracy of the producer, user and kappa statistics were greater than 90%. This is due to the fact that regions were very distinct in the area analyzed, resulting in a good ranking for selected topics.

# **1 INTRODUÇÃO**

A crescente necessidade mundial de alimento, fibras, água e abrigo entre outros, regem as mudanças de uso e cobertura do solo. As mudanças de uso e cobertura geralmente são tratadas como questões ambientais locais. Mas, em sua totalidade, afetam negativamente os ecossistemas e a biodiversidade da Terra (FOLEY, *et al.* 2005).

Com a valorização dos recursos naturais, seu uso e ocupação e importância de preservar surge a necessidade de informações oportunas e precisas sobre o tipo, quantidade e extensão dos mesmos. Sua alocação e gestão requerem conhecimento sobre sua distribuição no espaço e no tempo. Para gerir os recursos naturais, planejar desenvolvimentos futuros, criar mecanismos para auxiliar a tomada de decisões é fundamental conhecer como eles interagem espacialmente. Os Mapas nos ajudam a medir a extensão e distribuição destes recursos e pode auxiliar na análise de locais adequados para ações específicas como o desenvolvimento ou preservação (CONGALTON e GREEN, 2009).

A Cartografia é a ciência responsável pela representação do espaço físico temporal. Geralmente, esta representação é realizada através da elaboração de documentos cartográficos formados por Bases de Dados Espaciais. Ela requer a seleção prévia e a definição dos objetos que irão compor tal representação, assim como a simplificação dos dados espaciais e generalizações cartográficas componentes da mesma (CORREIA e SÁ, 2010).

Produtos advindos da tecnologia do sensoriamento remoto vêm sendo muito utilizados na elaboração de mapas. Imagens de sensores remotos são fontes de dados da superfície da Terra. Através do processo de interpretação destas imagens, são elaborados os mais diferentes tipos de mapas (FLORENZANO, 2007).

A acurácia e precisão dos mapas devem ser conhecidas já que as decisões baseadas em informações de um mapa estão, em geral, atreladas a uma abordagem quantitativa. A avaliação da acurácia e precisão de mapas possibilitam aumentar a qualidade das informações do mesmo, identificando e corrigindo as fontes de erro, possibilitando comprar técnicas distintas, algoritmos, análises ou classificadores e testar qual é o melhor. É fundamental e necessário que medidas de qualidade sejam conhecidas em informações obtidas a partir, por exemplo, do sensoriamento remoto. A avaliação de precisão quantitativa determina a qualidade do mapa (CONGALTON e GREEN, 2009).

A ocupação das áreas costeiras no Brasil vem acontecendo de forma acelerada. Segundo Muehe (2005), nos últimos 50 anos houve uma intensa ocupação nestas áreas. Esta ocupação vem ocasionando uma série de problemas relacionados à erosão costeira, saneamento, poluição, desmatamento de manguezais e vegetação nativa.

Esta forma de ocupação modifica o espaço e inicia uma dinâmica de mudança de uso e ocupação do solo em detrimento da paisagem inicial, ou seja, a supressão da vegetação e a conversão da vegetação nativa em algum tipo de uso, iniciando assim o processo de desmatamento. O desmatamento causa a perda da biodiversidade e possíveis impactos climáticos (METZ *et al.*, 2007).

Além do problema da supressão da vegetação nativa, é importante planejar racionalmente a ocupação e o uso do espaço costeiro para evitar problemas resultantes da interferência direta e indireta, no balaço de sedimentos e o avanço da urbanização sobre áreas que deveriam ser preservadas (GUERRA e MARÇAL, 2006, p.66-68).

Em 2009 o governo da Bahia propôs a instalação de um polo naval no Distrito de São Roque do Paraguaçu, localizado no município de Maragogipe – BA, ao fundo da Bahia de Todos os Santos e nos domínios do Bioma da Mata Atlântica e relações topológicas com a Ponta da Salamina. Uma parcela do município faz parte da Reserva Extrativista (RESEX) Marinha da Baía do Iguape.

Assim como outras áreas, o município de Maragogipe está sob pressão dos processos antrópicos que regem as mudanças de uso e cobertura do solo. A possível implantação de um polo naval no município pode acelerar estes processos e afetar negativamente o ecossistema e a biodiversidade, além de contribuir para possíveis impactos climáticos através da substituição da vegetação remanescente de Mata Atlântica em outros tipos de uso e cobertura do solo. O acompanhamento da dinâmica temporal de mudança do uso do solo precisa e acurada, hipoteticamente, será uma boa ferramenta de análise, com graus de incerteza medidos.

O objetivo deste artigo é considerar os aspectos quantitativos de uma classificação não supervisionada em uma região do município de Maragogipe – BA, conhecida como Ponta da Salamina, para uma futura análise de tendência para floresta, não floresta, água e mangue.

## **2. Caracterização da área de estudo**

O município de Maragogipe, com a extração de madeira, construção de engenhos de cana e cassas de farinha, seguiu as tendências da expansão e plantio da cana de açúcar, na Zona da Mata e posteriormente o avanço da pecuária em direção ao interior (PEREIRA, 2008).

O município de Maragogipe (Fgura 1) está localizado aproximadamente 133 km a leste da capital Salvador nos domínios do Bioma da Mata Atlântica, a direita do estuário do Rio Paraguaçu, onde se formou a baía do Iguape, no fundo Baía de Todos os Santos. Parte deste município, compreendida sobre as águas interiores e manguezais, faz parte da Reserva extrativista (Resex) marinha da Baía do Iguape, criada pelo Decreto s/nº de 11 de agosto de 2000 (BRASIL, 2000) e alterada pelo Decreto no. 12.058 de 13 de outubro de 2009 (BRASIL, 2009). A área da unidade territorial é de 440.159 Km² .

A Figura 2 mostra a Carta Imagem de Localização de Maragogipe, obtida a partir de Imagens ETM<sup>+</sup> Landsat 7, 12/01/2003, das bandas 3, 4 e 5, nos canais azul, verde e vermelho, respectivamente.

A população do município é de 42.815 pessoas. (IBGE, 2011a), o Produto Interno Bruto (PIB) representa 0,19% do PIB do Estado da Bahia e o PIB municipal vem principalmente da área dos serviços (66%), agricultura (24%) e indústria (10%) somando R\$ 156.300,00 em 2008. Para o mesmo ano o PIB per capita estimado em R\$ 3.583,21 (IBGE, 2011b). No distrito de São Roque do Paraguaçu, que pertence a Maragogipe, é registrada parte desta atividade industrial, onde na década de 1970 foi instalado um canteiro de plataforma da Petrobrás. Ficou sem atividade durante uma década por falta de encomendas e hoje se encontra ativo novamente.

Em 2009, o governo da Bahia propôs a instalação de um polo naval, na extremidade sul da Resex e tomou a iniciativa de planejar um projeto de ampliação do canteiro naval em São Roque do Paraguaçu, iniciado com um projeto de polo naval com canteiro e estaleiro. O setor da construção naval, aquecido nos últimos anos com aumento da demanda interna e externa, com a descoberta da camada de petróleo na área do "pré-sal" e anúncios de encomendas de dezenas de embarcações pela Petrobras, frente a insuficiente capacidade de construção naval da região Sudeste, regiões do Sul e Nordeste estão sendo contempladas com projetos de estaleiros e canteiros (PROST, 2010).

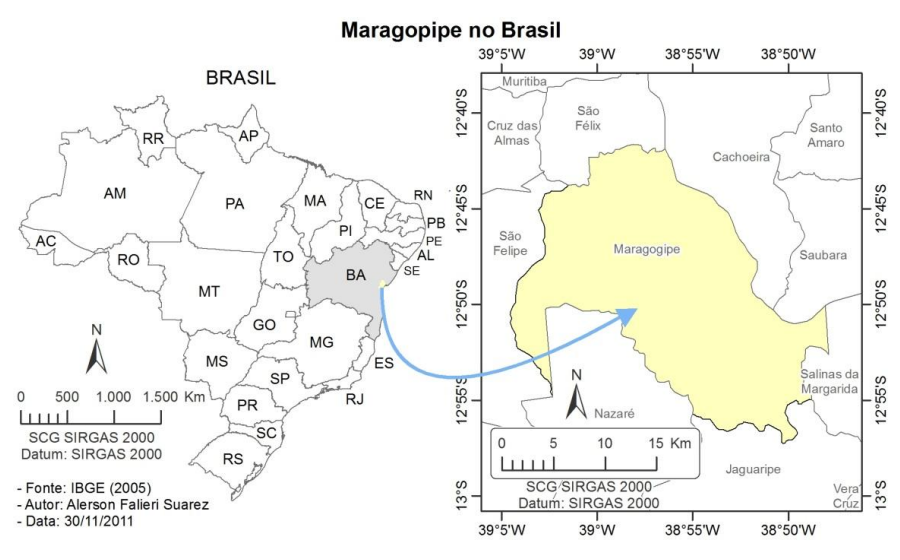

Figura 1 – Localização do município de Maragogipe (área estudada)

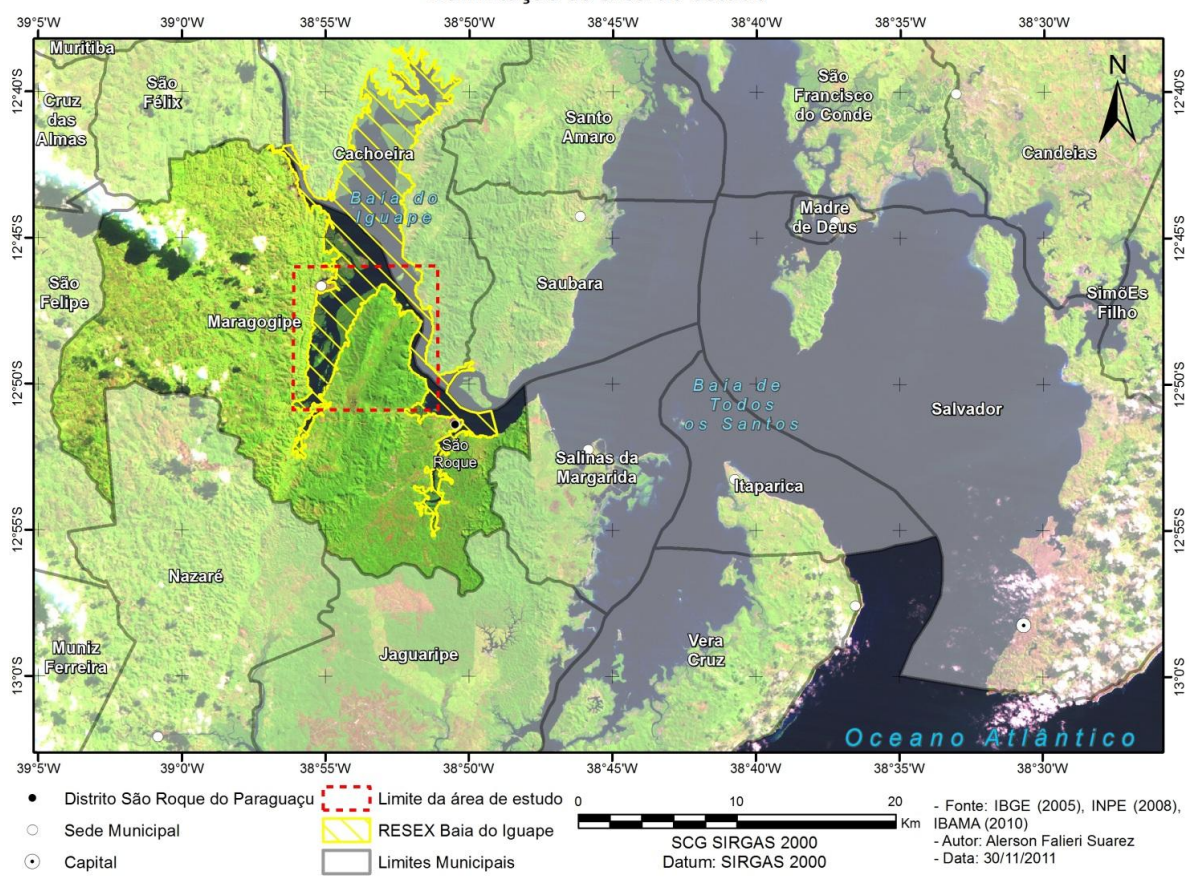

Figura 2 – Carta Imagem de Localização, obtida a partir de Imagens ETM<sup>+</sup> Landsat 7, 12/01/2003, das bandas 3, 4 e 5, nos canais azul, verde e vermelho, respectivamente.

# **2.1 Geologia e Geomorfologia**

O município encontra-se na Baia do Iguape. A formação da Baia do Iguape foi ocasionada pela existência de movimentos epirogenéticos e orogenéticos ativos que ocorreram entre o período Jurássico até o Cretáceo Inferior, que mais tarde culminaram na existência da Baía de Todos os Santos (MONTEIRO e PROST, 2009).

*A. F. Suarez, A. L. B. Candeias*

# Delimitação da área do estudo

A configuração estrutural da Bacia Sedimentar do Recôncavo é resultado de uma combinação de um complexo sistema de falhamentos que evoluiu de um braço abortado do rifteamento que originou o Atlântico Sul. A orientação geral do *rift valley* varia entre N e N-NE, com uma abrupta terminação orientada E-NE na sua porção norte (SANTANA, 2008).

A morfoestrutura da Bacia Sedimentar do Recôncavo é resultante de um rebaixamento progressivo e da sucessão de processos erosivos dos arredores, que receberam um considerável volume de sedimentos preenchendo a fossa tectônica, culminando na formação de espessas camadas sedimentares no interior da depressão (SANTANA, 2008). A origem de movimentos tensionais sobre esta estrutura acarretou na existência do *graben*, assimétrico, que delimita a falha de Salvador, a Leste, de direção geral NE-SO com a falha de Maragogipe, a Oeste, de direção N-S. Este fato afetou a disposição das camadas de sedimentos que recobrem a bacia, que apresenta um mergulho preferencial E-SE (MONTEIRO e PROST, 2009).

Quanto a sua geologia e litologia, a região possui rochas pertencentes ao Complexo Cristalino Pré-Cambriano, datadas do Arqueano; Depósitos Coluvionares, do Quaternário; Grupo Barreiras, do Terciário; Formação Candeias, do Grupo Santo Amaro; Formação Sergi, do Grupo Brotas, ambos do Cretáceo (MONTEIRO e PROST, 2009).

## **3. Avaliação da precisão temática: Matriz de confusão**

Segundo Congalton (1991) uma das técnicas mais utilizadas na realização de avaliação de acurácia da classificação de dados de sensoriamento remoto é o emprego da matriz de erro, também conhecida como matriz de confusão. A matriz de confusão pode ser usada como ponto de partida para uma série de técnicas estatísticas descritivas e analíticas. A matriz de confusão é uma matriz quadrada de números definidos em linhas e colunas que expressam o número de unidades da amostra (pixels, grupos de pixels ou polígonos) atribuído a uma categoria particular relativo à categoria atual, conforme foi verificado em campo. Geralmente, as colunas representam os dados de referência, enquanto as linhas representam a classificação gerada a partir dos dados de sensoriamento remoto conforme Tabela1.

A Tabela 2 mostra a correspondência de classes nos exemplos que seguirão. A matriz de erro é uma maneira muito eficaz para representar a acurácia na precisão de cada categoria, tanto nos erros de inclusão (erros de comissão), quanto nos erros de exclusão (erros de omissão) presentes na classificação.

|                        | F  | P   | $\mathbf{U}$ | М   | <b>Total</b><br>linha |
|------------------------|----|-----|--------------|-----|-----------------------|
| F                      | 65 |     | 22           | 24  | 115                   |
| P                      | 6  | 81  | 5            | 8   | 100                   |
| U                      | 0  | 11  | 85           | 19  | 115                   |
| M                      |    |     | 3            | 90  | 104                   |
| <b>Total</b><br>Coluna | 75 | 103 | 115          | 141 | 434                   |

Tabela 1 – Matriz de Confusão

Tabela 2 – Categorias da Tabela 1

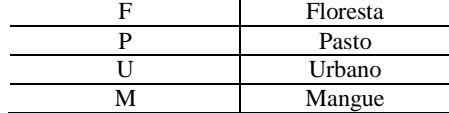

#### **3.1 Exatidão global, os erros de comissão e a acurácia do produtor, os erros de omissão e a acurácia do usuário**

A estatística descritiva conhecida como exatidão global é calculada dividindo-se o total correto (somatório da diagonal principal. A diagonal principal são as células sombreadas em cinza na Tabela 1) pelo número total de pixels da matriz de confusão (número destacado em negrito na Tabela 1).

A exatidão global para a matriz de exemplo pode ser observada na Tabela 3. A acurácia das categorias individuais pode ser obtida de forma similar. Deve-se dividir o número de pixels corretos em dada categoria pelo número total de pixels na linha ou coluna correspondente. Quando o número total de pixels correto de uma categoria é dividido pelo número total de pixels desta categoria, proveniente dos dados de referência (ou seja, do total da coluna), esta medida de acurácia indica a probabilidade de um pixel de referência ser corretamente classificado e é realmente uma medida de erro de omissão. Esta medida de acurácia é muitas vezes chamada de "acurácia do produtor", porque o produtor da classificação está interessado em quão exata uma determinada área pode ser classificada, Tabela 4.

Por outro lado, se o número total de pixels correto em uma categoria é dividido pelo número total de pixels classificados nessa categoria, então este resultado é uma medida de erro de comissão. Esta medida, chamada de

"acurácia do usuário" ou confiabilidade, Tabela 5, é indicativa da probabilidade que um pixel classificado no mapa/imagem realmente representa essa categoria no campo (CONGALTON e GREEN, 2009).

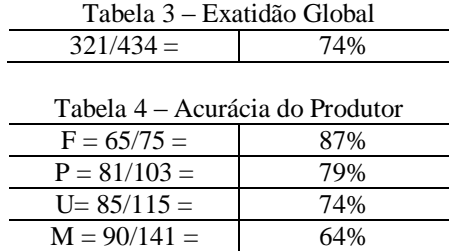

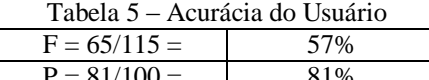

# $P = 81/100 =$  81%  $U= 85/115 = 74\%$  $M = 90/104 =$  87%

#### **3.2 Kappa, medida de concordância ou acurácia**

Segundo Congalton, (2001), a matriz de erro permite o uso de técnicas de estatística analítica como as técnicas discretas multivariadas e tem sido utilizada na realização de testes estatísticos sobre a classificação da acurácia de dados digitais e de sensoriamento remoto. Técnicas discretas multivariadas são apropriadas, porque os dados de sensoriamento remoto são discretos ao invés de contínuos. Os dados também não são distribuídos de forma binomial ou polinomial ao invés de distribuídos de forma normal. Uma técnica discreta multivariada de uso em avaliação de acurácia, que é uma estimativa KAPPA e uma medida de concordância ou acurácia é  $\vec{K}$  de acordo com a Equação 1:

$$
K = \frac{N\sum_{i=1}^{r} x_{ii} - \sum_{i=1}^{r} (x_{i+} * x_{+i})}{N^2 - \sum_{i=1}^{r} (x_{i+} * x_{+i})}
$$
(1)

Onde,  $\mathbf{r}$  é o numero de linhas na matriz;  $\mathbf{x}_{ii}$  é o número de observações na linha i coluna i, respectivamente e  $N$  é o número total de observações (BISHOP *et al*. 1975 *apud* CONGALTON, 1991).

#### **4. MATERIAIS E METODOS**

Para alcançar os objetivos deste estudo foram utilizados os materiais e base de dados, enumerados abaixo:

a) Imagens de satélite ETM<sup>+</sup> Landsat 7, orbitas 215 e 216 ambas no ponto 069, bandas 3, 4 e 5, cenas de 12/01/2003. Imagem de satélite HRC-CBERS-2B, orbita 149, ponto 115, HRC-E4. Imagem de satélite HRC-CBERS-2B, orbita 149, ponto 115, HRC-E5, ambas as últimas, cenas de 12/04/2008 e todas fornecidas pelo Instituto Nacional de Pesquisas Espaciais (INPE)

b) Dados vetoriais no formato *shapefile* da Malha Municipal Digital do Brasil, escala 1:500.000 do ano de 2005, fornecido pelo Instituto Brasileiro de Geografia e Estatística (IBGE, 2005).

c) Limites da Resex Baía do Iguape baseados no memorial descritivo presente no Decreto s/nº de 11 de agosto de 2000 (BRASIL, 2000) e alterada pelo Decreto no. 12.058 de 13 de outubro de 2009 (BRASIL, 2009).

d) Cartas Topográficas digitais, escala 1:100.000 no formato *shapefile*, folhas: SD-24-X-A-IV (Baia de Todos os Santos), SD-24-V-B-VI (Santo Antônio de Jesus), SD-24-V-B-III (Santo Estêvão), SD-24-X-C-I (Jaguaripe), SD-24-V-D-III (Valença), SD-24-X-A-I (Feira de Santana). (IBGE)

e) *Softwares*: SPRING, plataforma de geoprocessamento, sob licença *Open Source*, desenvolvido pelo INPE, ArcMap v.10.0, plataforma de geoprocessamento e o ER Mapper 7.0, plataforma para processamento digital de imagem, ambos *softwares* comerciais proprietários. GPS TrackMaker, plataforma para o tratamento de dados GPS, sob licença *freeware.*

f) Receptor GPS Garmin GPSMAP 60Cx.

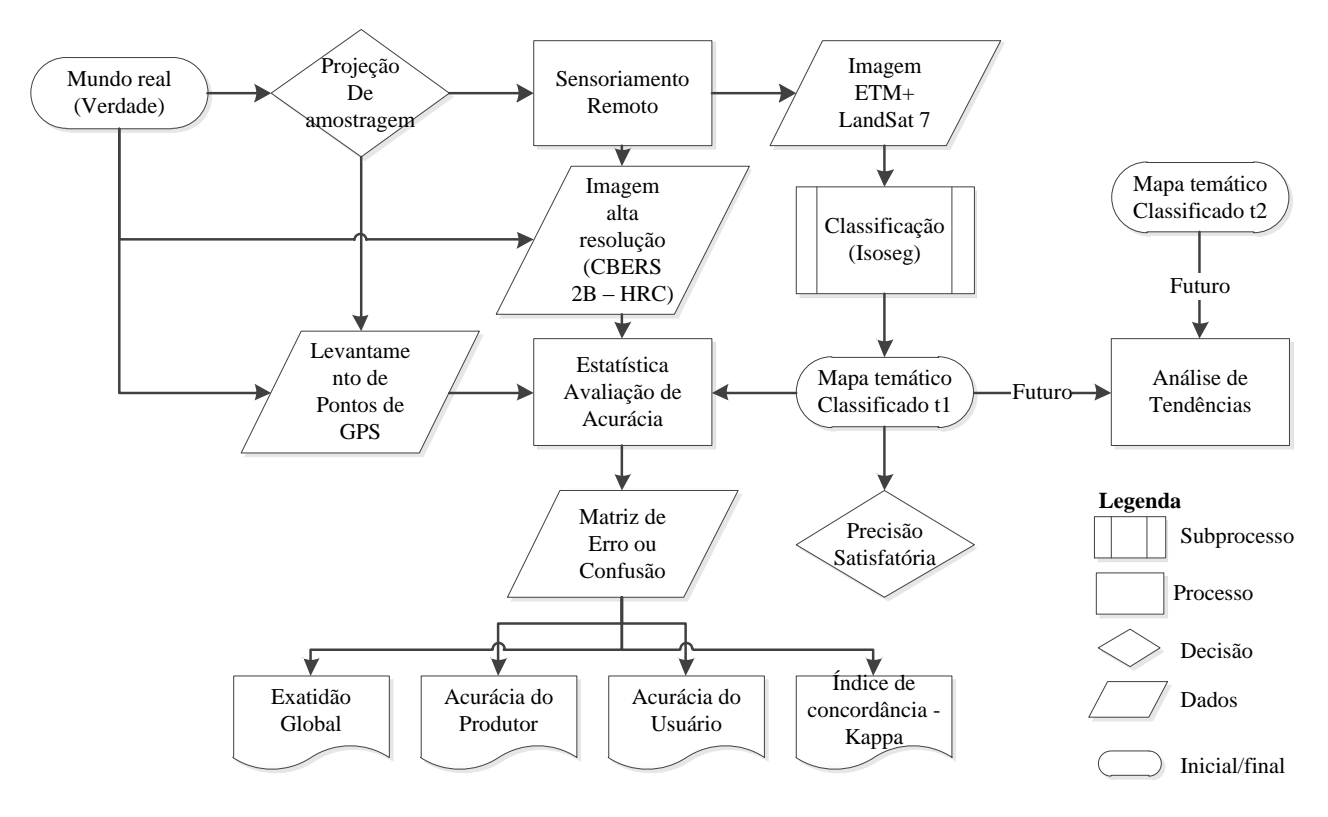

Fluxograma 1 – Etapas de trabalho

Foram adquiridas imagens gratuitas, com a menor cobertura de nuvens possível, fornecidas pela Divisão de Geração de Imagens<sup>1</sup> (DGI) do Instituto Nacional de Pesquisas Espaciais<sup>2</sup> (INPE), dos satélites LandSat 7 sensor ETM<sup>+</sup>, e CBERS-2B sensor HRC. Também foram adquiridas as Cartas Topográficas Digitais correspondentes à área do projeto, produto da conversão do Mapeamento Topográfico Sistemático<sup>3</sup> do Brasil realizado pelo Instituto Brasileiro de Geografia e Estatística (IBGE) na escala 1:100.000, pelo projeto Base Cartográfica Digital do Estado da Bahia publicados pela Superintendência de Estudos Econômicos e Sociais da Bahia<sup>4</sup> (SEI).

A correção geométrica das imagens de satélite se deu pela aplicação de modelos polinomiais de primeira ordem e foram realizadas tendo como referência de 10 a 30 pontos de controle conhecidos e possíveis de serem identificados nas imagens, como confluência de rios, cruzamento de estradas e pontes, adquiridos em campo através de um GPS de navegação (GPSMAP 60Cx com precisão nominal de ± 3 metros) e também de pontos de controle levantados nas Cartas Topográficas Digitais. Imagens registradas com uma nuvem pequena de pontos representam imagens em sua grande parte de mares e oceanos. Para todas as imagens de satélite de média resolução o erro médio quadrático (RMS) de georreferenciamento unitário e entre as imagens de menor que 1 pixel<sup>5</sup>.

Com a correção realizada, as imagens subsidiaram o processo de classificação de imagem, com a finalidade de reconhecer padrões e objetos homogêneos correspondentes aos diferentes temas. Utilizando o *software* Spring, o processo teve início com a segmentação multiespectral pelo método de crescimento de regiões, onde regiões homólogas foram agrupadas. Foram utilizadas as bandas 3, 4, 5 do sensor ETM LandSat 7 para obter a classificação por regiões. Como parâmetro, após alguns testes, foi adotada uma similaridade de valor dez e uma área de mínima de vinte e cinco pixels. A medida de Similaridade está baseada na distância Euclidiana entre os valores médios dos níveis de cinza de cada região. Optou-se por classificar as imagens de forma não supervisionada, não ser dependente do usuário. O classificador utilizado foi o Isoseg. Os parâmetros da classificação a partir da segmentação sugerida acima utilizaram um limiar de aceitação de 99,9% e cinco iterações.

1

Divisão de Geração de Imagens (DGI) <http://www.dgi.inpe.br>

<sup>&</sup>lt;sup>2</sup> Instituto Nacional de Pesquisas Espaciais (INPE): <http://www.inpe.br>

<sup>3</sup> Mapeamento Topográfico realizado pelo IBGE:

<sup>&</sup>lt;http://www.ibge.gov.br/home/geociencias/cartografia/default\_topo\_int.shtm>

<sup>4</sup> SEI - Base Cartográfica Digital do Estado da Bahia: <http://www.sei.ba.gov.br>

<sup>5</sup> O RMS das imagens de alta resolução CBER 2B sensor HRC, não segue estes valores, pois o erro médio do GPS de navegação utilizado é maior que a resolução da imagem.

*A. F. Suarez, A. L. B. Candeias*

## **5. RESULTADOS E CONSIDERAÇÕES FINAIS**

Com a aplicação da classificação por regiões e utilizando o método isoseg obteve-se como resultado uma imagem classificada com seis classes e onde duas destas se apresentaram muito próximas a outras classes mais expressivas. A imagem foi reclassificada para que tivesse apenas quatro classes (Figura 3(b): floresta (Figura 4 (a)), não floresta (Figura 4 (c) e Figura 4(f)), mangue (Figura 4(b), Figura 4(e)) e água (Figura 4(d)).

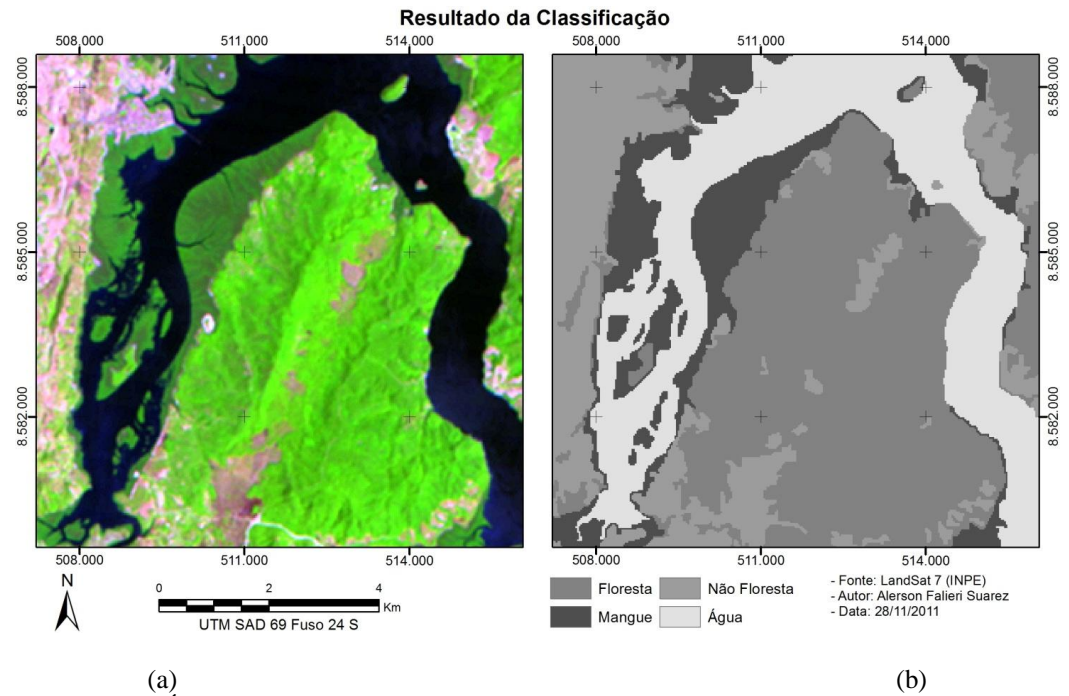

Figura 3 – Área analisada. (a) Imagens ETM<sup>+</sup> Landsat 7, de 12/01/2003, das bandas 3, 4 e 5, com os canais azul, verde e vermelho, respectivamente. (b) resultado da classificação.

Para a realização de avaliação de acurácia da classificação produzida, foram tomadas como verdade, as informações de referência obtidas por 28 pontos amostrais levantados em campo com GPS de navegação e interpretação visual de imagens de satélite de alta resolução (HRC).

Congalton (1991) sugere que o valor tamanho mínimo de 50 amostras para cada categoria deve ser adotado para áreas que tenham uma abrangência territorial de até aproximadamente 4050 Km². A área de interesse, Ponta da Salamina, tem uma área de aproximadamente 80 Km². Além disto, sugere também que o esquema de amostragem pode seguir a combinação das amostragens aleatória e sistemática a fim de proporcionar o melhor equilíbrio entre a validade estatística e a aplicação prática. Assim, um sistema pode empregar a amostragem sistemática para coletar alguns dados de avaliação no início de um projeto, enquanto a amostragem aleatória dentro dos estratos (categorias) seria utilizada após os resultados da classificação para garantir que sejam coletadas amostras para cada categoria e minimizar qualquer periodicidade nos dados.

Foram levantados 28 pontos de forma sistemática no início do projeto para o auxílio na identificação de classes. A partir do resultado da classificação foi gerada uma malha de 172 pontos aleatórios estratificados entre as classes. A soma dos pontos garantiu que cada uma das classes tivesse 50 pontos amostrais. Os 172 pontos aleatórios foram gerados a partir do *software* ArcGis com a ferramenta *create random points*. Somado um total de 200 pontos (Figura 5).

Os dados foram tabulados em uma matriz de confusão (Tabela 6 e complementada pela Tabela 7). Com base nesta matriz de confusão foi possível aplicar o cálculo da exatidão global, acurácia do produtor, acurácia do usuário e o cálculo do índice de concordância  $\hat{K}$ .

A estatística descritiva da exatidão global atingiu a proporção de 96% de exatidão. Analisando a acurácia do produtor, Tabela 9, e a acurácia do usuário, tabela 10, constatamos que a classe com a acurácia do produtor foi Não Floresta, onde se alcançou um índice de 92%, que é considerada como muito boa (CONGALTON e GREEN, 2009). Esta medida de acurácia indica a probabilidade de um pixel de referência ser corretamente classificado e é realmente

*p. 008 - 0010*

uma medida de erro de omissão. Analisando a acurácia do usuário para a mesma classe, foi alcançado um índice de 96%. A classe Água alcançou a maior porcentagem, 98% para acurácia do produtor e 96% para a acurácia do usuário. A pesar de a classe Floresta ter uma acurácia do produtor de 96%, sua acurácia do ususário foi de 100%, portanto, 96% das vezes uma área de Floresta foi identificada como tal, um usuário deste mesmo mapa vai 100% das vezes, que ele visitar a área onde o mapa diz que é Floresta, ela realmente será Floresta (CONGALTON, 1991). Já a classe Mangue, a acurácia do produtor foi de 96% em quanto a acurácia do usuário foi de 91%.

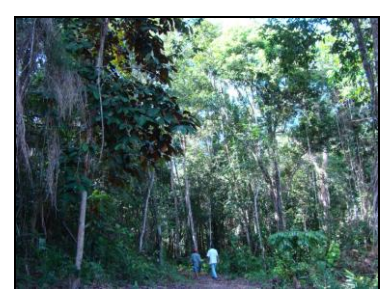

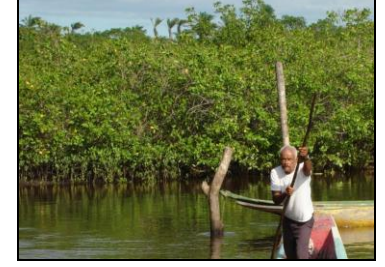

(a) Floresta, Mata Atlântica (b) Mangue na Baía do Iguape (c) Não Floresta, pasto limpo.

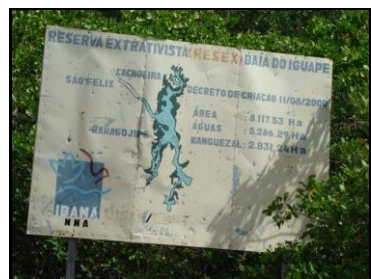

(d) Água, mangue nas margens (e) Placa da RESEX mangue ao fundo (f) Não Floresta (Pier Maragogipe,

Figura 4 – Áreas analisadas no trabalho de campo.

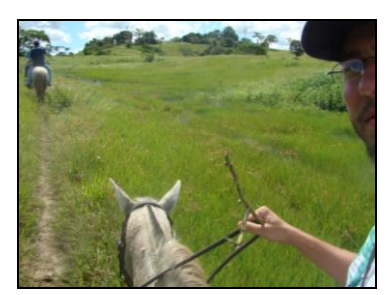

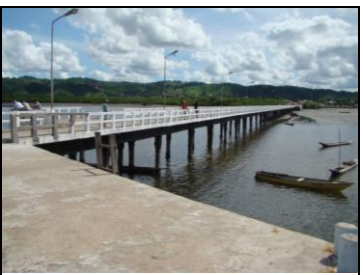

fundo cidade)

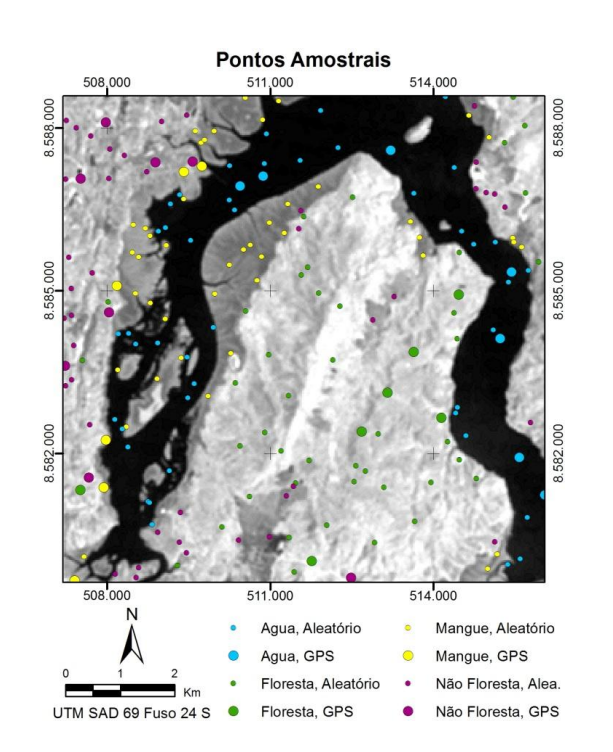

Figura 5 – Imagens ETM<sup>+</sup> Landsat 7, de 12/01/2003, dos canais 2, 2 e 2, com as cores azul, verde e vermelha, respectivamente e pontos amostrais.

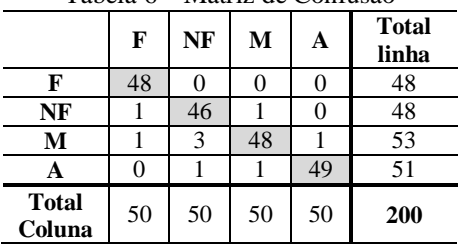

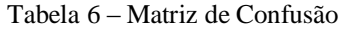

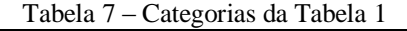

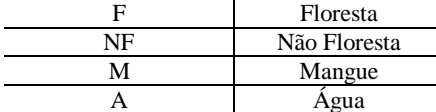

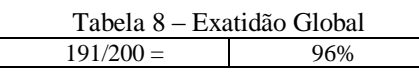

Tabela 9 – Acurácia do Produtor  $F = 48/50 = 96\%$ 

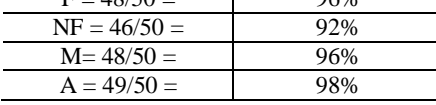

Tabela 10 – Acurácia do Usuário

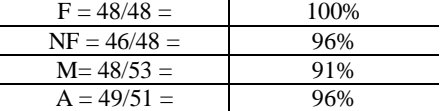

Outro teste estatístico aplicado aos resultados da classificação, pelo fato de levar em consideração toda a matriz de confusão no seu cálculo, inclusive os elementos de fora da diagonal principal, que representam as discordâncias na classificação foi a estimativa Kappa. O resultado obtido para este índice calculado pela Equação 1 foi 0,94%, número que representa um excelente grau de aceitação, segundo escala sugerida por CONGALTON e GREEN (2009). Isto se deve ao fato de que as regiões classificadas eram bem distintas (vide Figura 3(a)). Com isto a exatidão global, a acurácia do produtor, do usuário e a estatística kappa foram superiores a 90%.

De posse destes resultados é possível se fazer uma análise de tendência aplicando a mesma metodologia para duas ou mais épocas e estudar a tendência da floresta, não floresta, água e mangue naquela região.

# **REFERÊNCIAS**

BISHOP, Y.M.M.; FIENBERG, S.E.: HOLLAND, P.W. **Discrete multivariate analysis: Theory and practice.** The Massachusetts Institute of Technology, Massachusetts , 1975.

BRASIL, DF, Brasília, Decreto-**Lei** s/nº de 11 de agosto de 2000. Cria a Reserva Extrativista Marinha da Baia do Iguapé, nos Municípios de Maragogipe e Cachoeira, Estado da Bahia, e dá outras providências. **Diário Oficial [da República Federativa do Brasil]**, Brasília, DOU de 12 ago. 2000.

BRASIL, DF, Brasília, Decreto-**Lei** no. 12.058 de 13 de outubro de 2009. Dispõe sobre a prestação de apoio financeiro pela União aos entes federados que recebem recursos do Fundo de participação dos Municípios - FPM, no exercício de 2009, com o objetivo de superar dificuldades financeiras emergenciais; altera as Leis nºs 11.786, de 25 de setembro de 2008, 9.503, de 23 de setembro de 1997, 11.882, de 23 de dezembro de 2008, 10.836, de 9 de janeiro de 2004, 11.314, de 3 de julho de 2006, 11.941, de 27 de maio de 2009, 10.925, de 23 de julho de 2004, 9.636, de 15 de maio de 1998, 8.036, de 11 de maio de 1990, 8.212, de 24 de julho de 1991, 10.893, de 13 de julho de 2004, 9.454, de 7 de abril de 1997, 11.945, de 4 de junho de 2009, 11.775, de 17 de setembro de 2008, 11.326, de 24 de julho de 2006, 8.427, de 27 de maio de 1992, 8.171, de 17 de janeiro de 1991, 5.917, de 10 de setembro de 1973, 11.977, de 7 de julho de 2009,

*A. F. Suarez, A. L. B. Candeias*

11.196, de 21 de novembro de 2005, 9.703, de 17 de novembro de 1998, 10.865, de 30 de abril de 2004, 9.984, de 17 de julho de 2000, e 11.772, de 17 de setembro de 2008, a Medida Provisória nº 2.197-43, de 24 de agosto de 2001, e o Decreto-Lei nº 1.455, de 7 de abril de 1976; revoga a Lei nº 5.969, de 11 de dezembro de 1973, e o art. 13 da Lei nº 11.322, de 13 de julho de 2006; e dá outras providências. **Diário Oficial [da República Federativa do Brasil]**, Brasília, DOU de 14 out. 2009. Seção 1, ps. 2 a 7.

COLGATON, R. G. A review of assessing the accuracy of classifications of remotely sensed data. **Remote Sensing of Environment**, v. 49, n. 12, p. 1671-1678, 1991.

CONGALTON, R.G.; GREEN, K. **Assessing the accuracy of remotely sensed data: principles and practices.** New York: Lewis Publishers, 2009.

CORREIA, A. C. S.; SÁ, L. A. C. M. Mapas Mentais na Construção do Conhecimento para Geração de Bases de Dados Espaciais. **Boletim de Ciências Geodésicas**, v. 16, n.1, p. 39-50, ISSN: 1982-2170, jan. 2010.

IBGE. **Censo Demográfico e Contagem da População 2010***.* Instituto Brasileiro de Geografia e Estatística (IBGE): Rio de Janeiro, 2011a. Disponível em: <http://www.sidra.ibge.gov.br/> Ultimo acesso em: 24 de nov. 2011, 14:48:37.

IBGE. **IBGE Cidades@***.* Instituto Brasileiro de Geografia e Estatística (IBGE): Rio de Janeiro 2011b. Disponível em: <http://www.ibge.gov.br/cidadesat/topwindow.htm?1> Ultimo acesso em: 27 de nov. 2011, 10:43:15.

UNFPA, **Relatório sobre a Situação da População Mundial 2011**. Fundo de População das Nações Unidas (UNFPA) Disponível em: <http://www.unfpa.org.br/swop2011/swop\_2011.pdf> Ultimo acesso em: 17 de nov. 2011, 12:08:17.

FLORENZANO, T. G. **Iniciação em sensoriamento remoto**. São Paulo: Oficina de Textos, 2007.

GUERRA, A. J. T.; MARÇAL, M. S. **Geomorfologia ambiental**. Rio de Janeiro: Bertrand Brasil, p.192, ISBN 85-286- 1192-2, 2006.

FOLEY, J.A.; DEFRIES R.; ASNER G.P.; BARFORD C.; BONAN G.; CARPENTER S.R.; CHAPIN F.S.; COE M.T.; DAILY G.C.; GIBBS H.K.; HELKOWSKI J.H.; HOLLOWAY T.; HOWARD E.A.; KUCHARIK C.J.; MONFREDA C.; PATZ J.A.; PRENTICE I.C.; RAMANKUTTY N.; SNYDER P.K. Global consequences of land use, **Science**, v. 309, n. 5734, p. 570–574. 22 jul. 2005.

MARENGO, J. A. **Mudanças climáticas globais e seus efeitos sobre a biodiversidade:** caracterização do clima atual e definição das alterações climáticas para o território brasileiro ao longo do século XXI. Brasília: MMA, 2006.

METZ, B.; DAVIDSON, O.R.; BOSCH P.R.; DAVE, R.; MEYER, L.A. **Contribution of Working Group III to the Fourth Assessment Report of the Intergovernmental Panel on Climate Change. in IPCC Fourth Assessment Report**: Climate Change. Cambridge University Press, Cambridge, United Kingdom and New York, NY, USA, 2007.

MONTEIRO, S. S.; PROST, C. **Impactos de atividades econômicas sobre os recursos hídricos na Baía do Iguape e Saubara**. Relatório PIBIC. Salvador: UFBA, 2009.

MUEHE, D. **Geomorfologia costeira**. In: Geomorfologia: Uma Atualização de Bases e Conceitos. GUERRA, A.J.T.; CUNHA, S.B. (orgs). Rio de Janeiro, Bertrand do Brasil, 6ª edição, p. 253-308, 2005.

PEREIRA, M.C.N. **Composição do comitê da bacia hidrográfica do Rio Paraguaçu-BA**: análise da origem geográfica e do setor econômico representado por seus membros como fatores intervenientes na gestão participativa de recursos hídricos. Dissertação apresentada para titulação de Mestre em Desenvolvimento Sustentável - Universidade de Brasília – UnB, Brasília, 2008. Disponível em: <http://hdl.handle.net/10482/2007> Ultimo acesso em: 23 mai. 2011, 22:59:18.

PROST, C. Resex marinha versus polo naval na baía do Iguape. **Novos Cadernos NAEA**, v.13, n.1, p. 47-70, ISSN 1516-6481, jul. 2010.

SANTANA, N.S. **Análise Socioambiental das Áreas Circunvizinhas à Baía do Iguape-Ba**. Dissertação apresentada para titulação de Mestrado em Geografia na Universidade Federal da Bahia, Salvador. 2008.

*A. F. Suarez, A. L. B. Candeias*